# Appendix D - ROM Structure

The information in this appendix is included for the more technically oriented user of the EPROM Programming Kit. If even more technical information is required, contact your GRiD Representative.

The ROM header is always located in the last 256 bytes of the ROM. When the ROM is mapped in, the header is located at segment 9FFOh in memory, regardless of the size of the ROM. A 128 KB ROM starts at memory location 8000h (just above the 512KB of system RAM). A single 64 KB ROM. starts at memory location 9000h. A single 32 KB ROM starts at memory location 9800h. A diagram of ROM mapping is given in Figure D-1.

It is possible for one set of files to span multiple ROMs. In the case of the Compass and the GRiDCase external ROM sockets, 64 KB EPROMs are the largest capacity EPROMs that can be used. Two 64 KB EPROMs (or four 32 KB EPROMs) can be mapped into memory as a package, occupying the entire 128 KB of memory available for ROMs. That mapping is shown in Figure D-2.

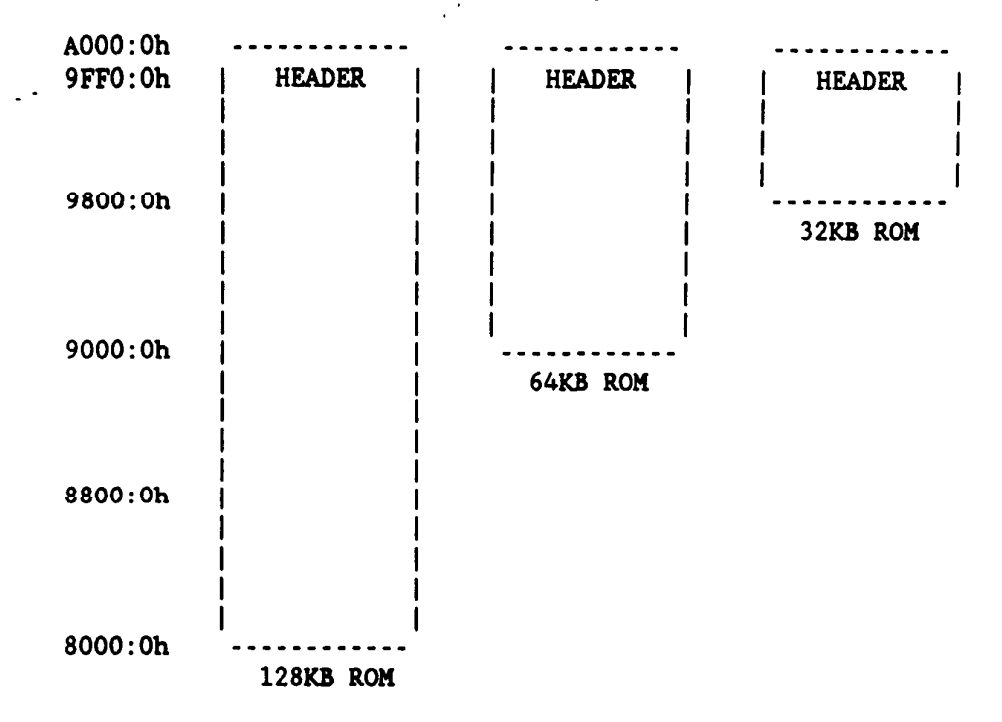

## D-2 Programming EPROMs for GRiDCase and Compass

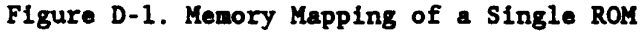

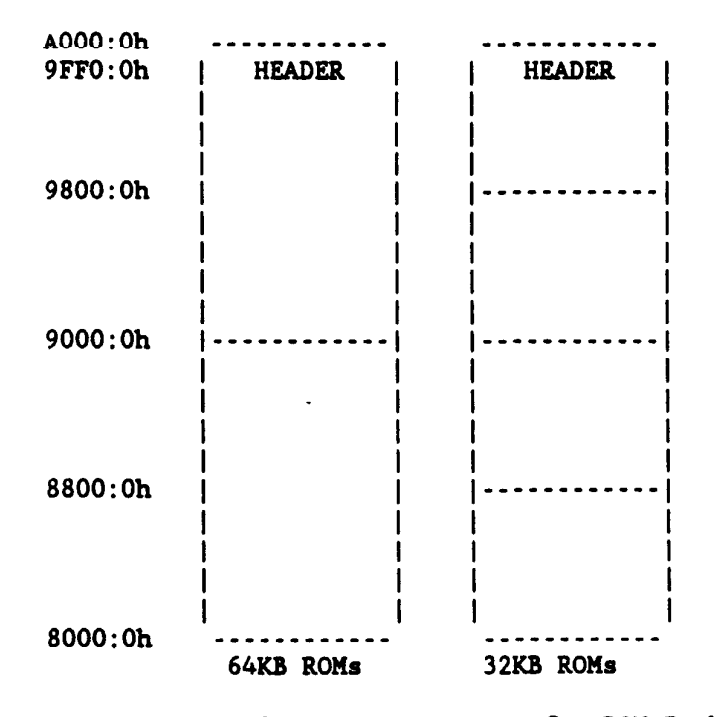

Figure D-2. Memory Mapping of a ROM Package

Note: There is only one ROM header per package.

A single large file or group of files that exceeds 128 KB is stored in multiple ROMs, known as a group. Each ROM in the group has its own

header. Groups are available under MS-DOS only.

### ROM Header

 $\sim$   $\sim$ 

The ROM header contains three kinds of information: identification fields, bootstrap fields and directory fields. The organization of the data in the ROM header is given in Figure D-3. The "ID", "BOOT", and "DIR" columns indicate what kind of information is contained in the field. A more complete description of these field types is given in the three sections following this table.

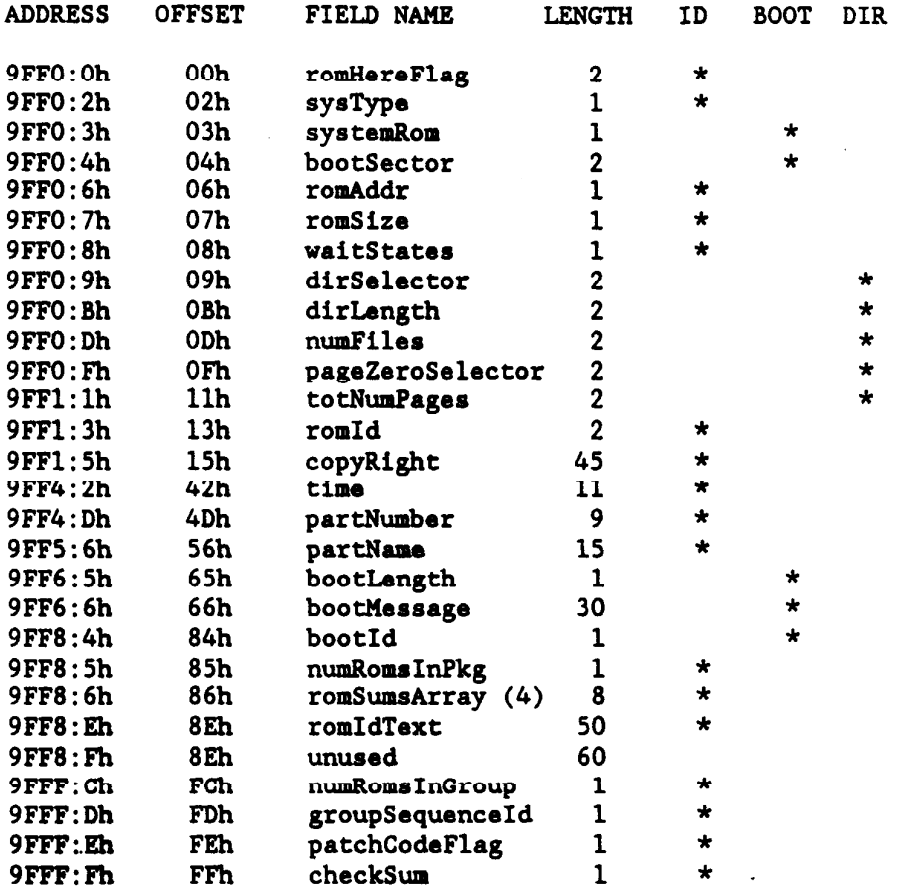

Figure D-3. ROM Header

والمستحدث والمتحدث

 $\label{eq:3.1} \begin{split} \mathcal{L}_{\text{max}}(\mathcal{L}_{\text{max}},\mathcal{L}_{\text{max}}) = \mathcal{L}_{\text{max}}(\mathcal{L}_{\text{max}}) \end{split}$ 

ROM Tdentification Fields

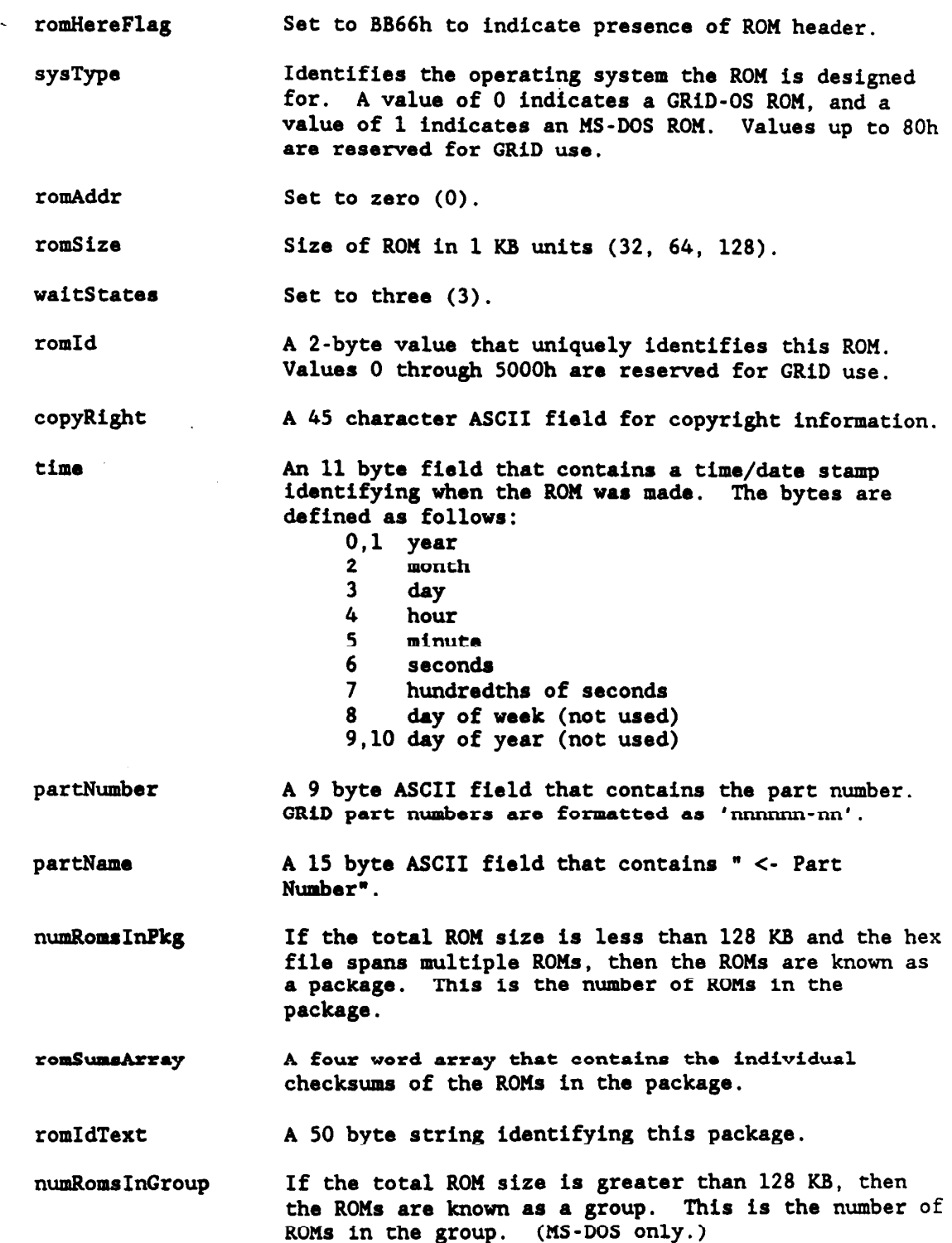

Appendix D D-5

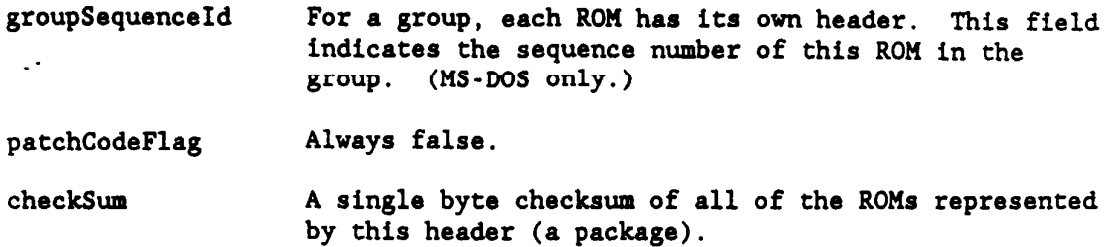

### ROM Bootstrap Fields

systemRom A value of 80h identifies a bootable ROM.

bootSector A word value to add to 8000h to create a segment address of the boot sector.

bootLength Length of the boot message.

bootMessage A 30 byte ASCII message. This message will only be displayed if there is more than one bootable ROM available. In that case the user is prompted with the boot messages.

bootId Integer number the user would enter to select between bootable ROMs. For the convenience of the user the boot message should indicate what this number is.

### ROM Directory Fields

 $\frac{1}{2}$ 

 $\sim$  100 minutes and

dirSelector A word value to add to 8000h to create the segment address of the first directory sector.

dirLength Number of paragraphs in directory.

numFiles Number of directory entries.

pageZeroSelector A word value to add to 8000h to create the segment address of the first data sector.

totNumPages Number of data sectors in ROM.

 $\sim$   $\sim$   $\sim$   $\sim$